## **Summary 0003**

? Unknown Attachment

## **Brevity is the key!**

## **Instructions**

- 
- 1. Click on P Unknown Attachment<br>in the upper right corner of the page to open the editor.
- 2. Put your cursor in the **Experpt box** to write and modify the summary. (The Excerpt box will appear once you edit the page.)
	- ? Unknown Attachment
- 3. Hold back on formatting options and do not use Heading 1 and 2. This can hurt page layout.
	- ? Unknown Attachment

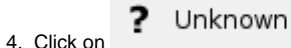

P Unknown Attachment<br>Update in the lower right corner of the editor to save your changes.

Hallo